## **Diagrama de barras (múltiple)**

Abb. Assistent Widget editieren - Visualisierung Balkendiagramm (Multi)

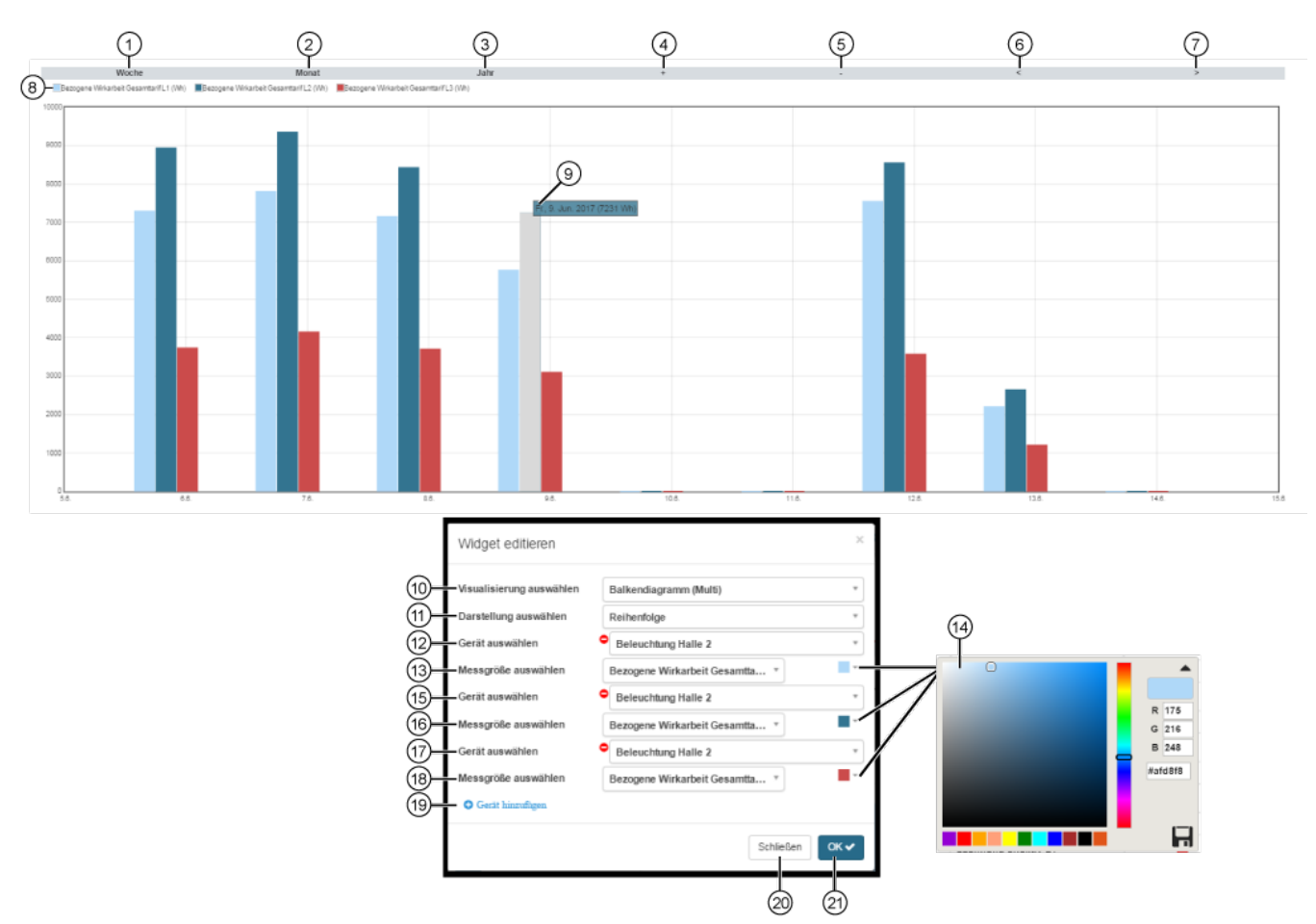

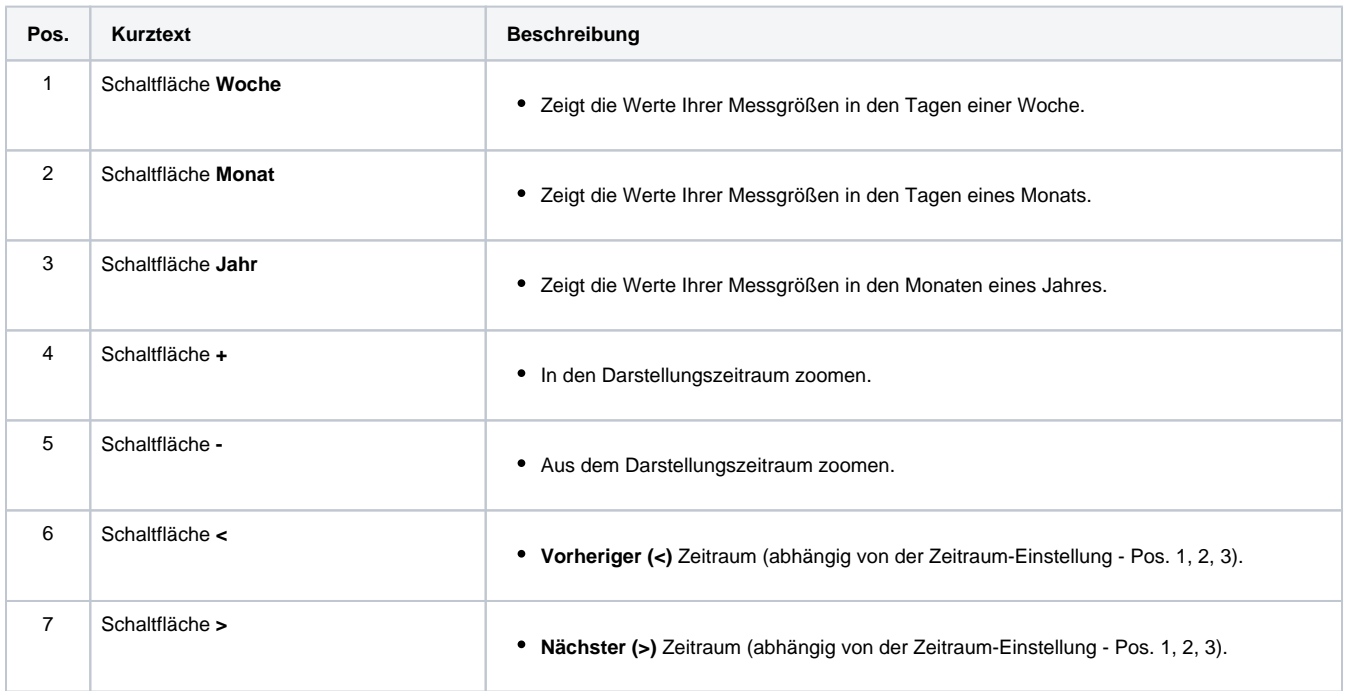

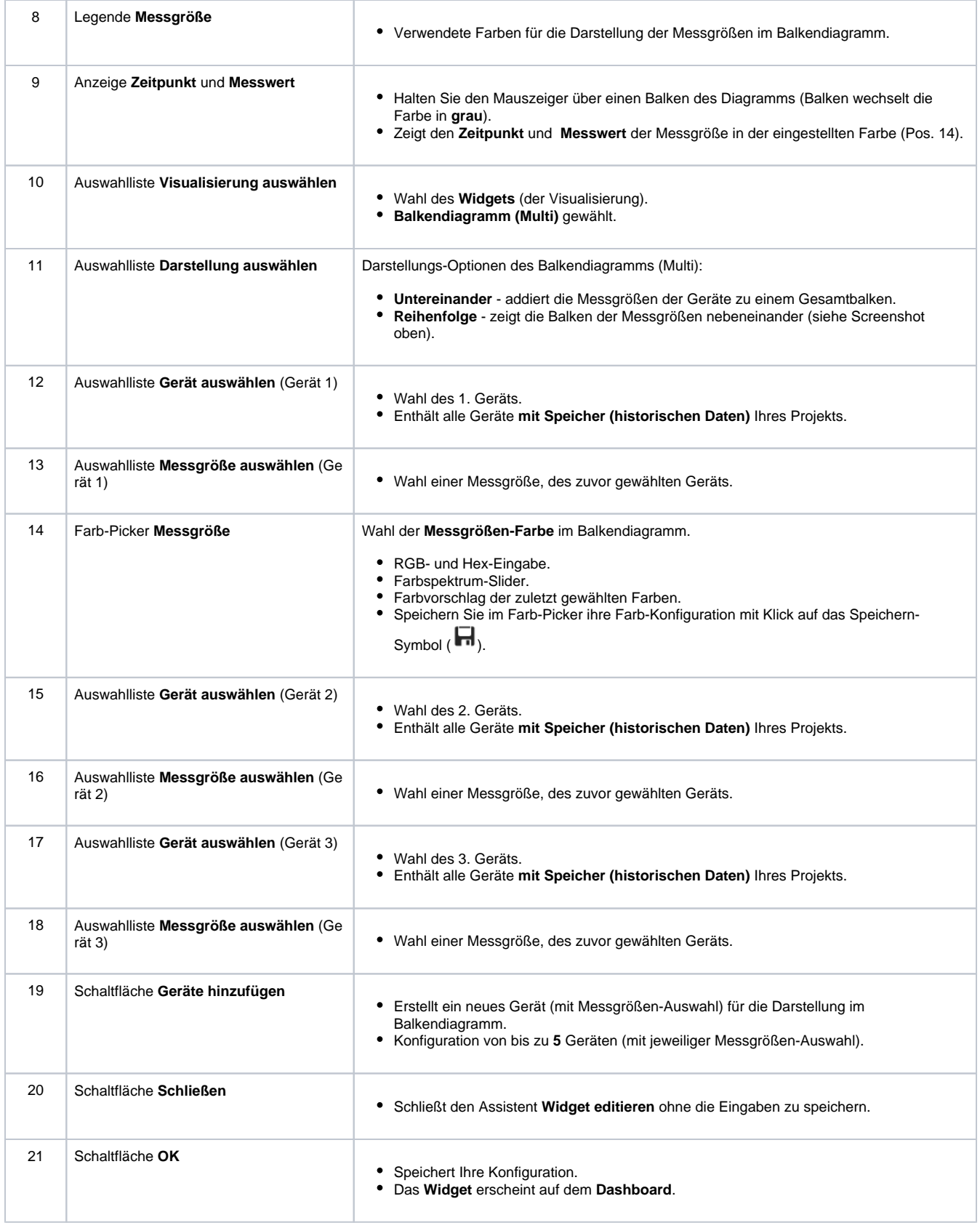